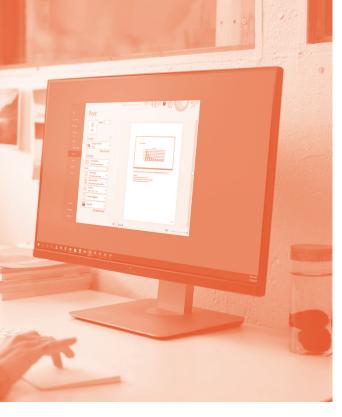

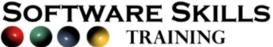

## **COURSE OVERVIEW**

You will learn how to:

- Get started in PowerPoint
  - Create a presentation
- Use design ideas/templates
- Inserting images onto slides
  - Apply text enhancements
  - Use drawing techniques
    - Use transitions and animations
- Prepare and create your own presentation

Level:

Duration: 3 hours

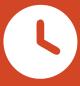

# **PRESENTATIONS**

#### **Getting Started**

- Overview of the PowerPoint screen and navigating around options on the ribbon tabs.
- Examining different ways of viewing a presentation.

#### **Creating a Presentation**

 Create a range of slides using different types of slide layout: Title slide, Bulleted slide, Blank slide Table slide SmartArt graphic slide etc.

#### **Using Design Ideas and Templates**

- Applying a range of design templates.
- Use a range of options with Design Ideas.
- Making changes to adjust template layouts.

# **Inserting Images onto Slides**

- Inserting images from your computer/laptop.
- Inserting images from the Internet.
- Moving and sizing images to suit needs.
- Using Design Ideas image layouts.

#### Applying a range of enhancements to text.

- Changing Font Styles, Size and Colour.
- Applying different effects to text.
- Using text alignment options.
- Inserting text boxes onto slides.

### **Using Drawing Techniques**

- Drawing a range of different shapes.
- Moving and sizing shapes to meet needs.
- Adding text to shapes.

## **Applying Transitions and Animation Effects**

- Applying transitional styles to slides.
- Apply a range of animation effects to different objects on slides.

# Preparing your Presentation to meet the needs of the audience

- Preparing to run a slide show.
- Reordering slides in a presentation.
- Printing slides and audience handouts.
- Making changes so that the content is clearly visible to the audience.

#### **Creating your own presentation**

- Apply slide layouts and design templates.
- Insert images and objects.
- Apply transitions and animation effects.
- Run the slide show.

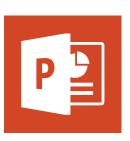